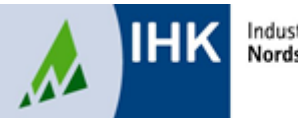

# **Merkblatt für die Abschlussprüfung im Ausbildungsberuf "Kaufleute für Versicherungen und Finanzen"**

## **Kundenberatungsgespräch**

In einem Beratungsgespräch von höchstens 20 Minuten sollen Sie, auf der Grundlage einer von zwei zur Wahl gestellten Aufgaben zeigen, dass Sie Gespräche mit Kunden situationsbezogen vorbereiten, verkaufsorientiert führen und auf Kundenargumente angemessen reagieren können. Grundlage sind produktbezogene betriebliche Ausbildungsschwerpunkte. Die Vorbereitungszeit hierfür beträgt 10 Minuten.

#### **Fallbezogenes Fachgespräch**

Für das Fallbezogene Fachgespräch ist die Auswahl der Bausteine bzw. (Wahl-) Qualifikationseinheiten wichtig. Hier sollen Auszubildende ihre berufliche Handlungskompetenz darstellen. Was bedeutet das? Sie sollen nachweisen, dass Sie

- komplexe Aufgaben bearbeiten
- Ihre Vorgehensweise begründen
- Problemlösungen in der Praxis erarbeiten
- Hintergründe und Schnittstellen erläutern
- Ergebnisse bewerten

#### können.

Sie sollen zeigen, wie sie im betrieblichen Rahmen komplexe Aufgaben selbstständig geplant, durchgeführt und kontrolliert haben. Dabei sollen Sie prozess- und projektorientiert vorgehen.

#### **Erstellung der Reports**

Für jede Wahlqualifikationseinheit ist ein Report zu erstellen. Einer der beiden eingereichten Reporte dient als Grundlage für das Fallbezogene Fachgespräch. Der Report wird nicht bewertet. (vgl. § 9 und 10 AO).

## **Formale Hinweise für die Erstellung der Reporte**

- maximal 3 Seiten Umfang gem. AO., DIN A 4
- Schriftgröße 12, Schriftart Arial
- 1-zeilig verfasst
- einseitig beschrieben
- linker und rechter Rand 2.5 cm fortlaufende Seitennummerierung
- Verwendung der Ich-Form
- Name auf jeder Seite
- ganze Sätze
- Angabe der (Wahl-)qualifikationseinheit

#### **Gliederungspunkte gem. Ausbildungsordnung**

- Aufgabenstellung / Arbeitsauftrag ( Was? Bis wann?)
- Planung und Vorbereitung ( Wie? Weshalb?)
- Durchführung ( Wie? Mit wem? )
- Auswertung ( Welches Ergebnis?)

Für jede der beiden Wahlqualifikationen ist ein Report **online** als PDF-Datei (max. 5 MB) bis spätestens zum 02. Mai für die Sommerprüfung und zum 01. November für die Winterprüfung auf der Website <https://www.weiterbildung-online-mit-uns.de/tibrosBB> einzustellen.

Bitte speichern Sie dabei Ihre Reporte einheitlich wie in folgendem Beispiel angegeben: **Name\_Vorname\_Rep1/2\_gewählte Wahlqualifikation**  (z. B. Muster Petra Rep1 Auftragsteuerung) ( $\ddot{a} = ae$ ,  $\ddot{o} = oe$ ,  $\ddot{u} = ue$ ,  $\beta = ss$ )

Die Zugangsdaten für das Onlinesystem erhalten Sie mit der Zulassung zur Abschlussprüfung.

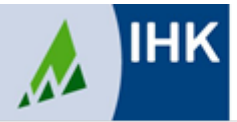

Bitte stellen Sie sicher, dass die Bestätigung des Ausbildungsbetriebes innerhalb der Ihnen mitgeteilten Abgabefrist erfolgen kann. Das Portal wird nach Ablauf der Frist automatisch geschlossen, eine Übermittlung an die IHK ist dann nicht mehr möglich.

## **Der Report und die Fachaufgabe ist selbstständig zu erstellen, eine Bestätigung hierzu ist auf dem Deckblatt anzugeben.**

## **Das Fallbezogene Fachgespräch**

Das Fachgespräch dauert ca. 15 Minuten und wird über die Inhalte des Reportes geführt. Der Prüfungsausschuss hinterfragt den Prozess Ihrer selbstständig durchgeführten betrieblichen Fachaufgabe. Sie antworten auf Basis Ihres Reports. Für diese mündliche Prüfung wird keine Vorbereitungszeit gewährt.

Bei fehlerhaften, nicht selbst erstellten oder thema-verfehlten Reporten können alle Lernziele der gewählten Wahlqualifikationseinheit Inhalt des Fachgesprächs sein.

Das Fachgespräch wird im Anschluss an das Kundenberatungsgespräch durchgeführt, die Ergebnisse beider Prüfungsbereiche werden danach bekannt gegeben

Wir wünschen Ihnen eine erfolgreiche Prüfung !

Ihre IHK Nordschwarzwald